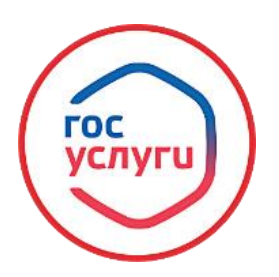

## **«Предоставление в собственность земельных участков, находящихся в муниципальной собственности, без проведения торгов»**

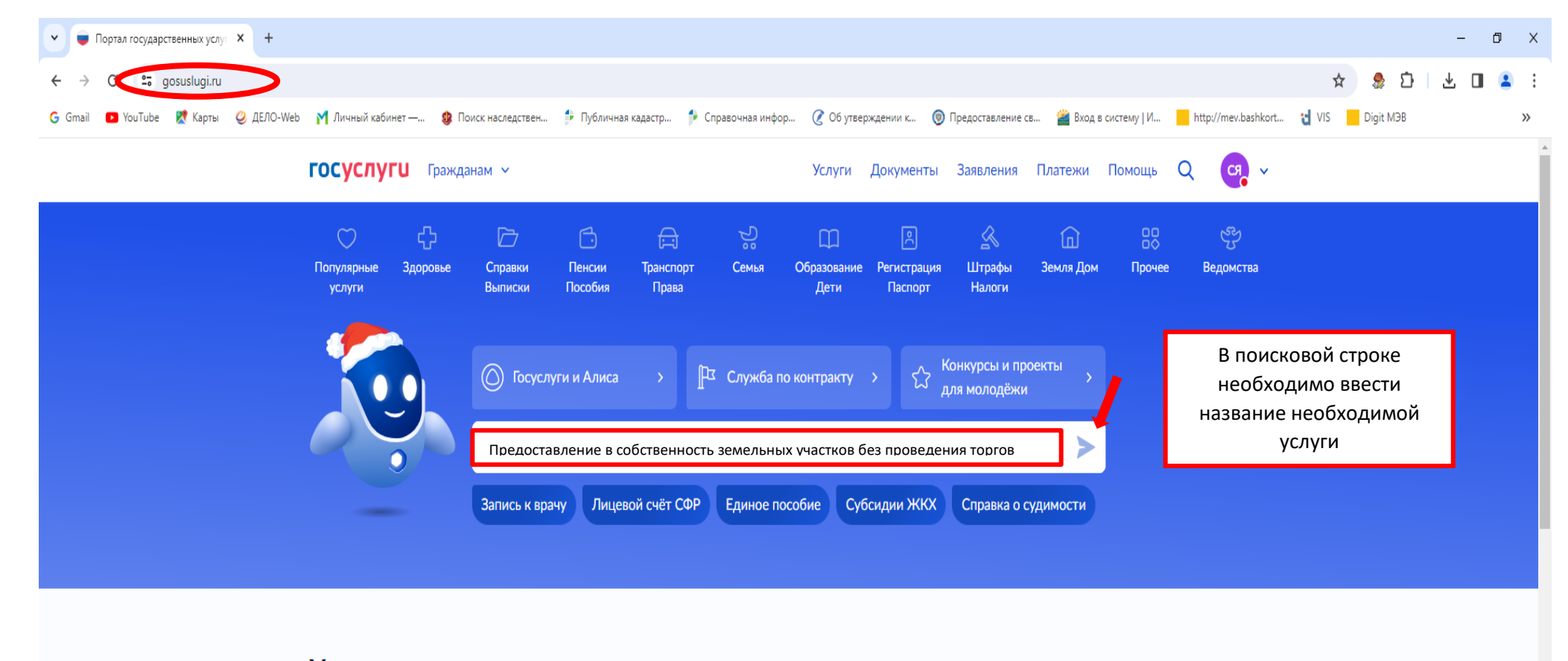

## Уведомления и платежи

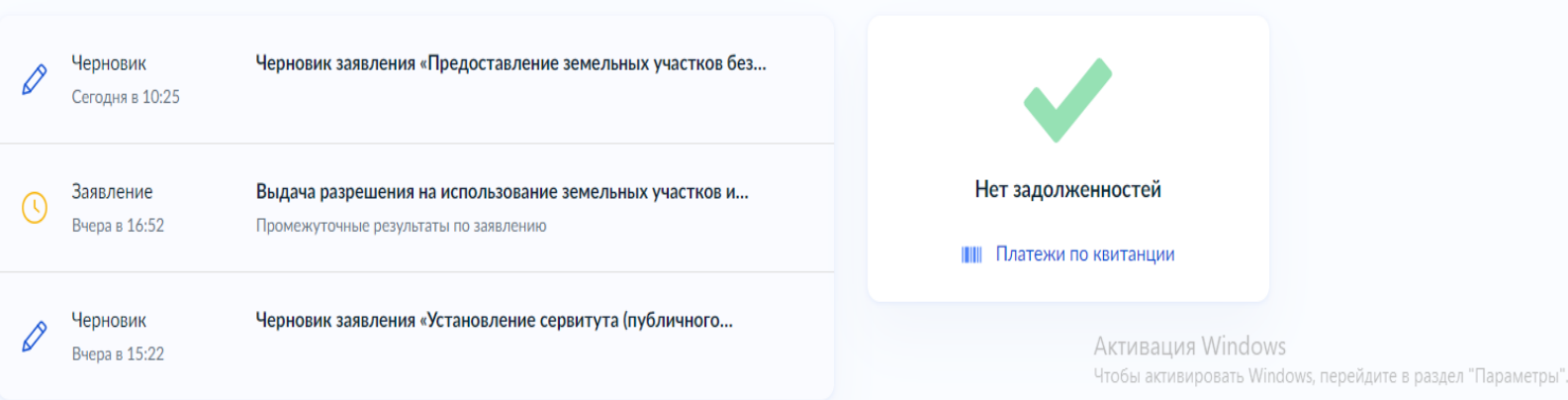

20 Все уведомления

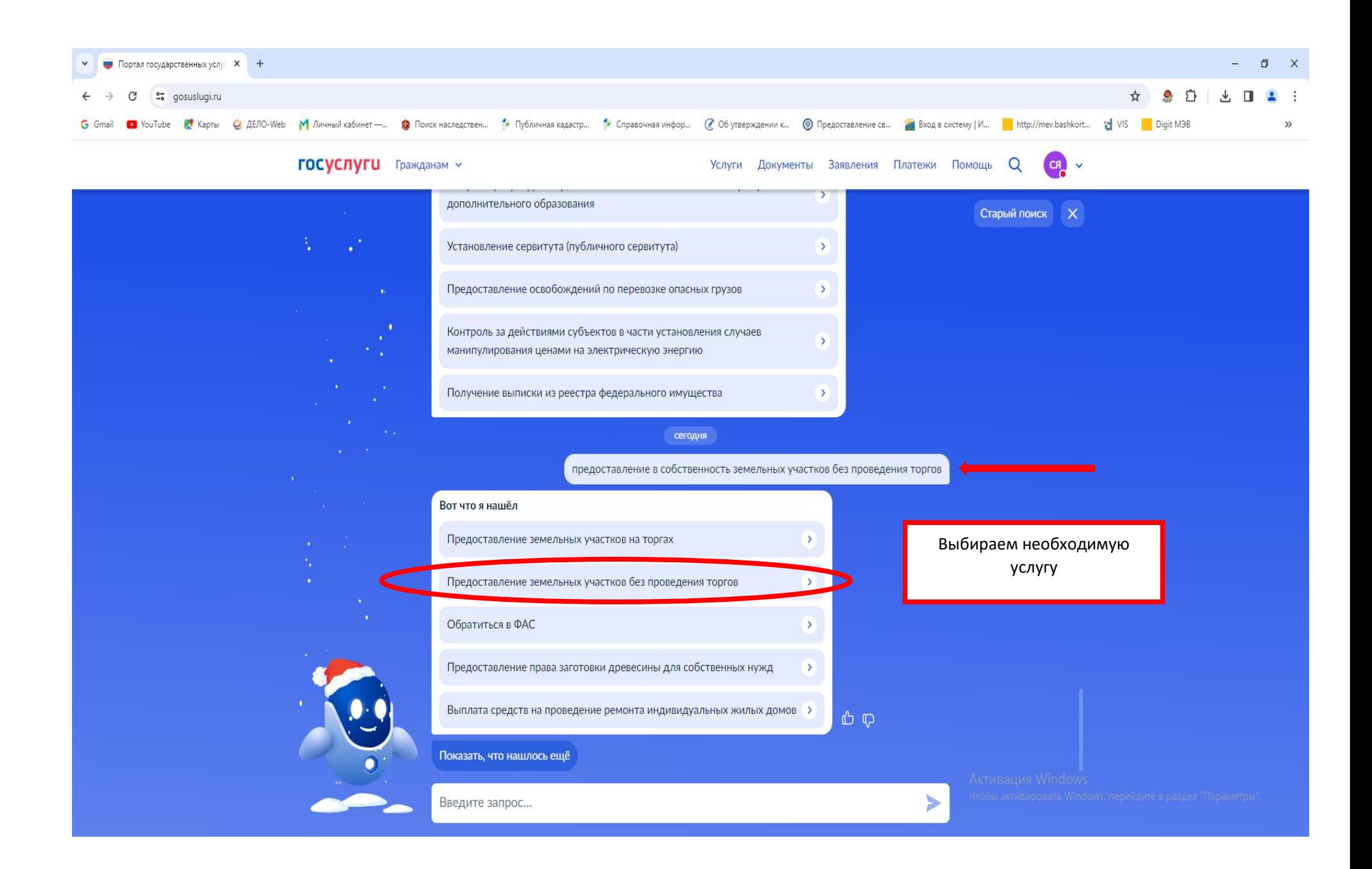

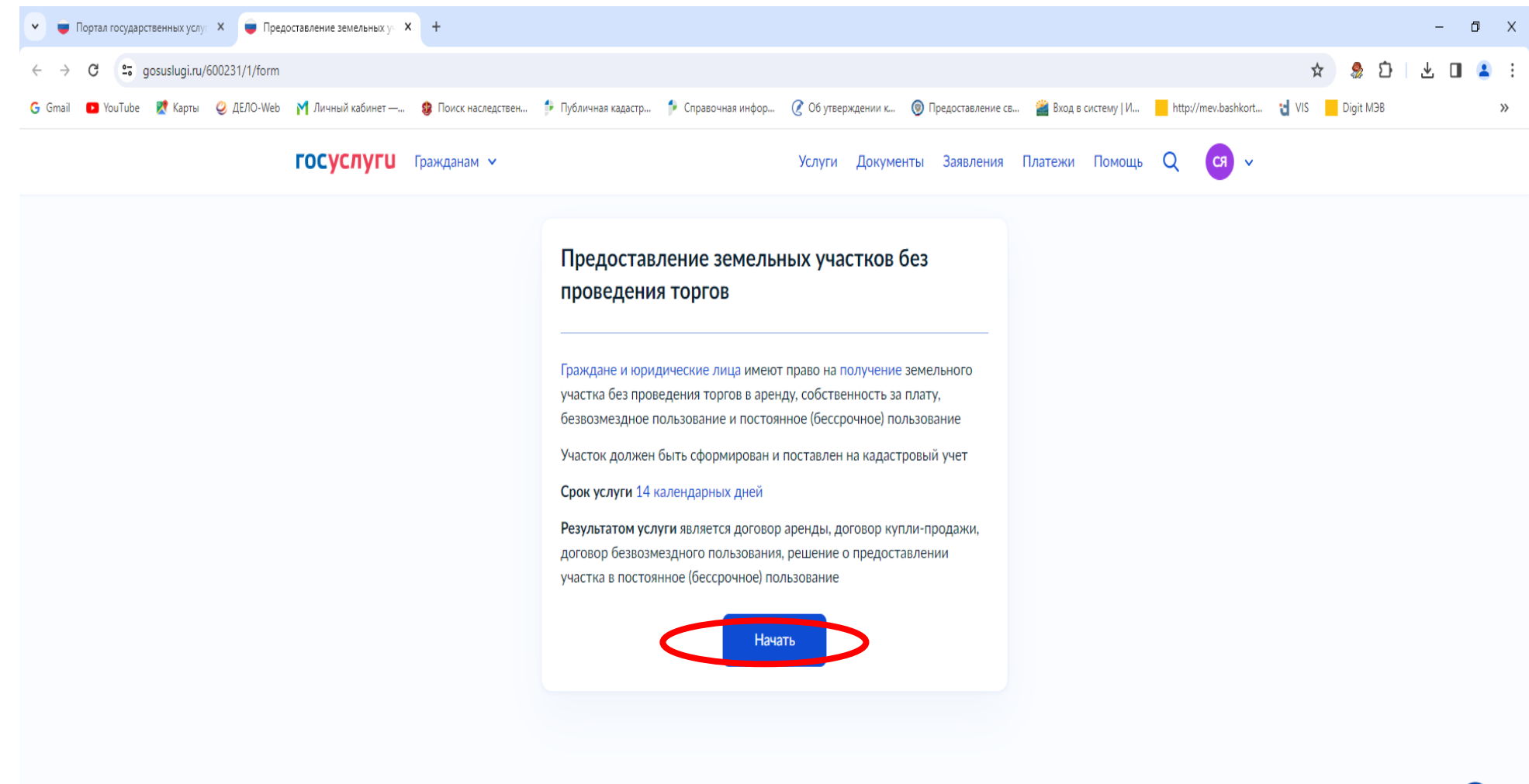

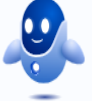

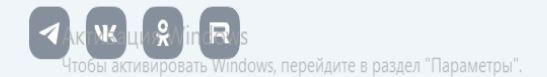

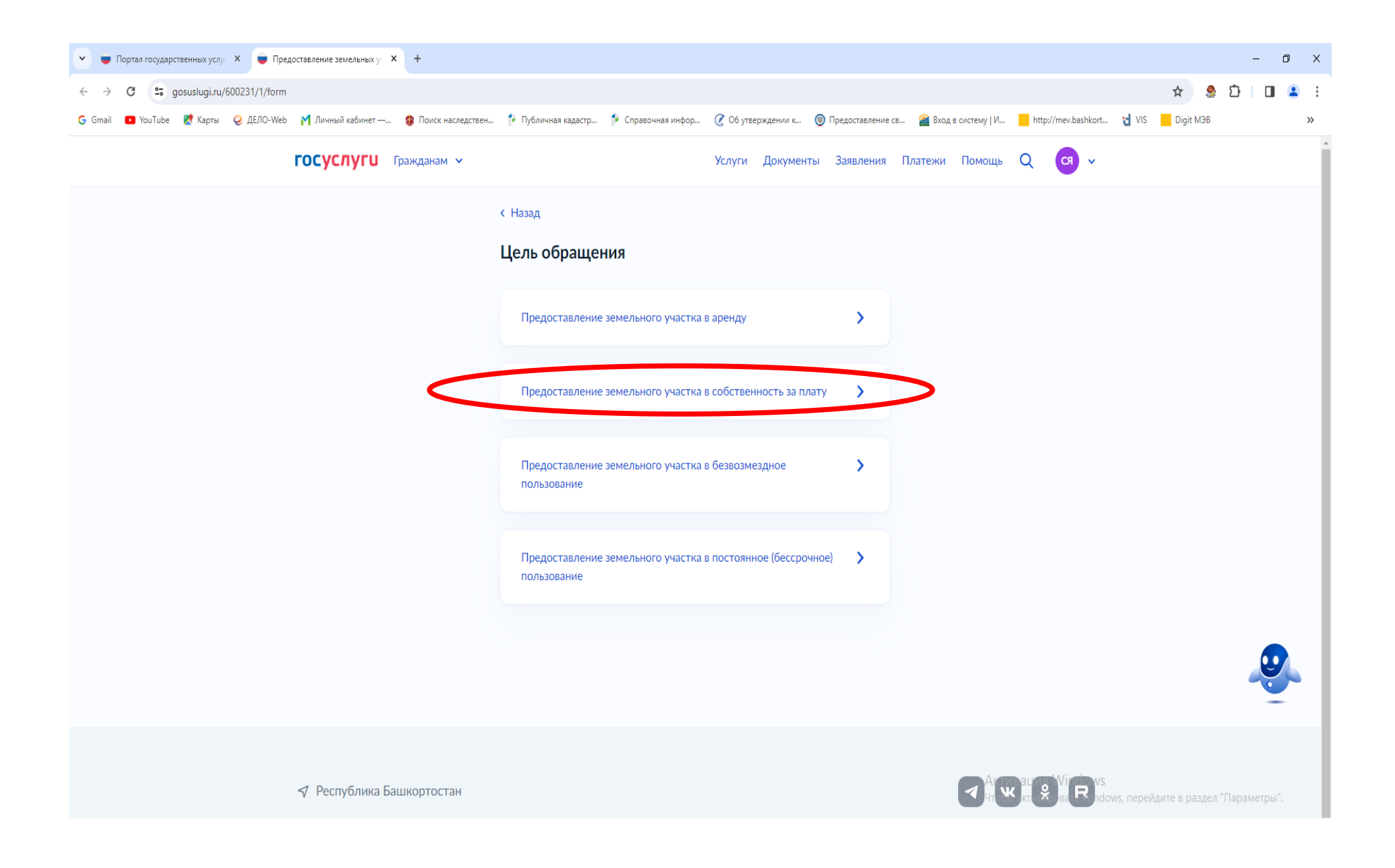

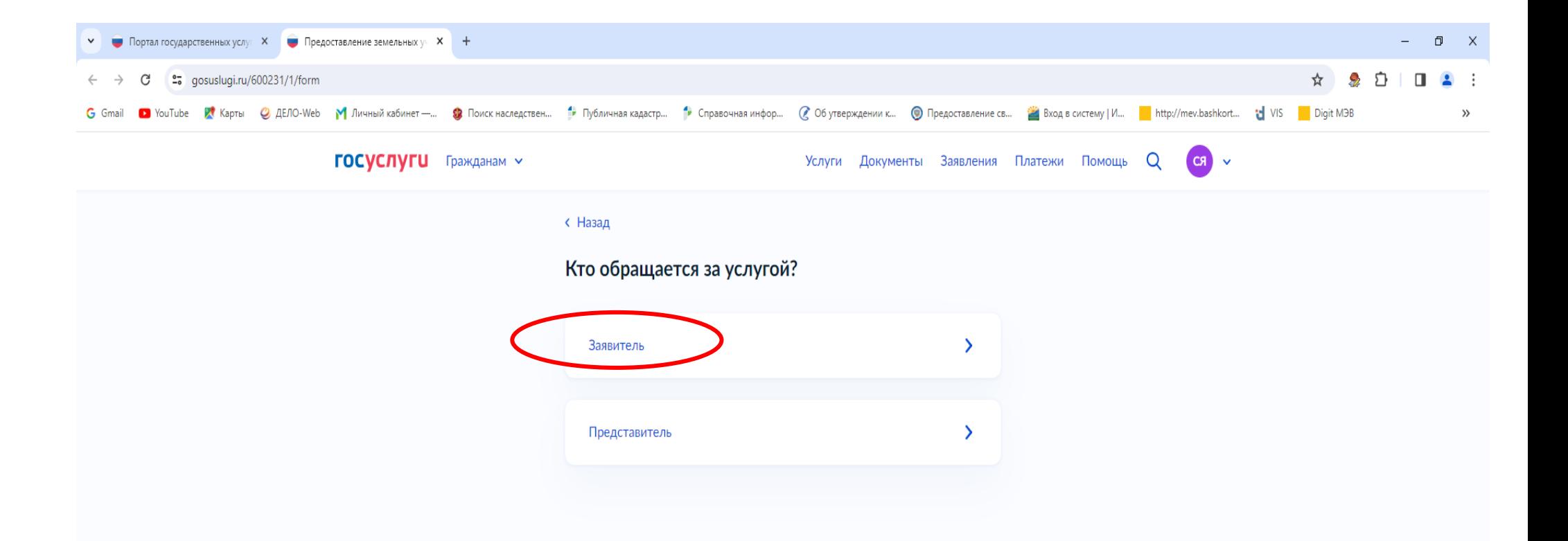

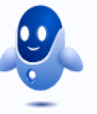

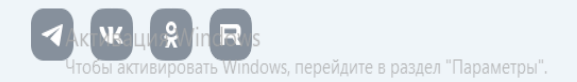

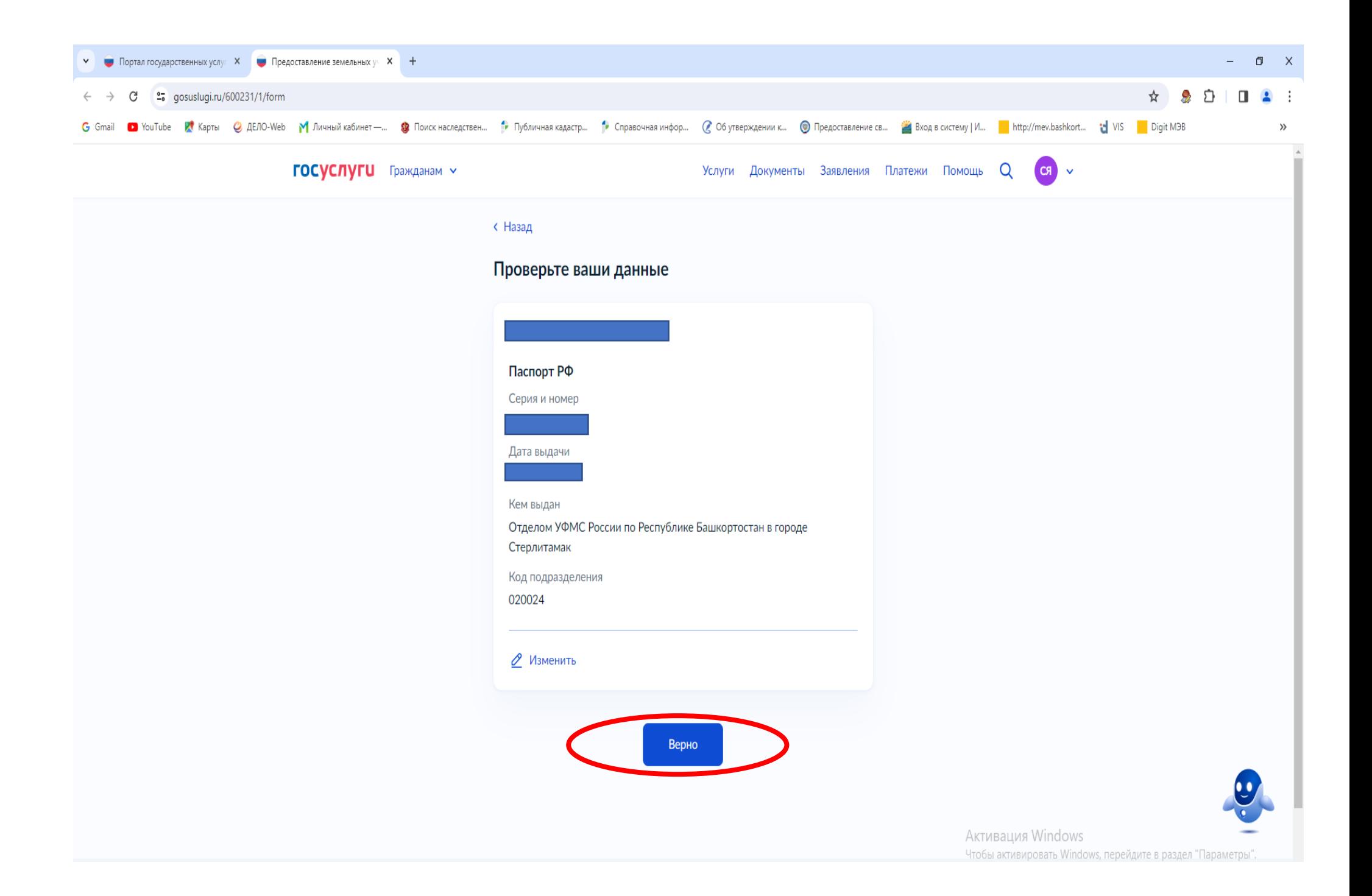

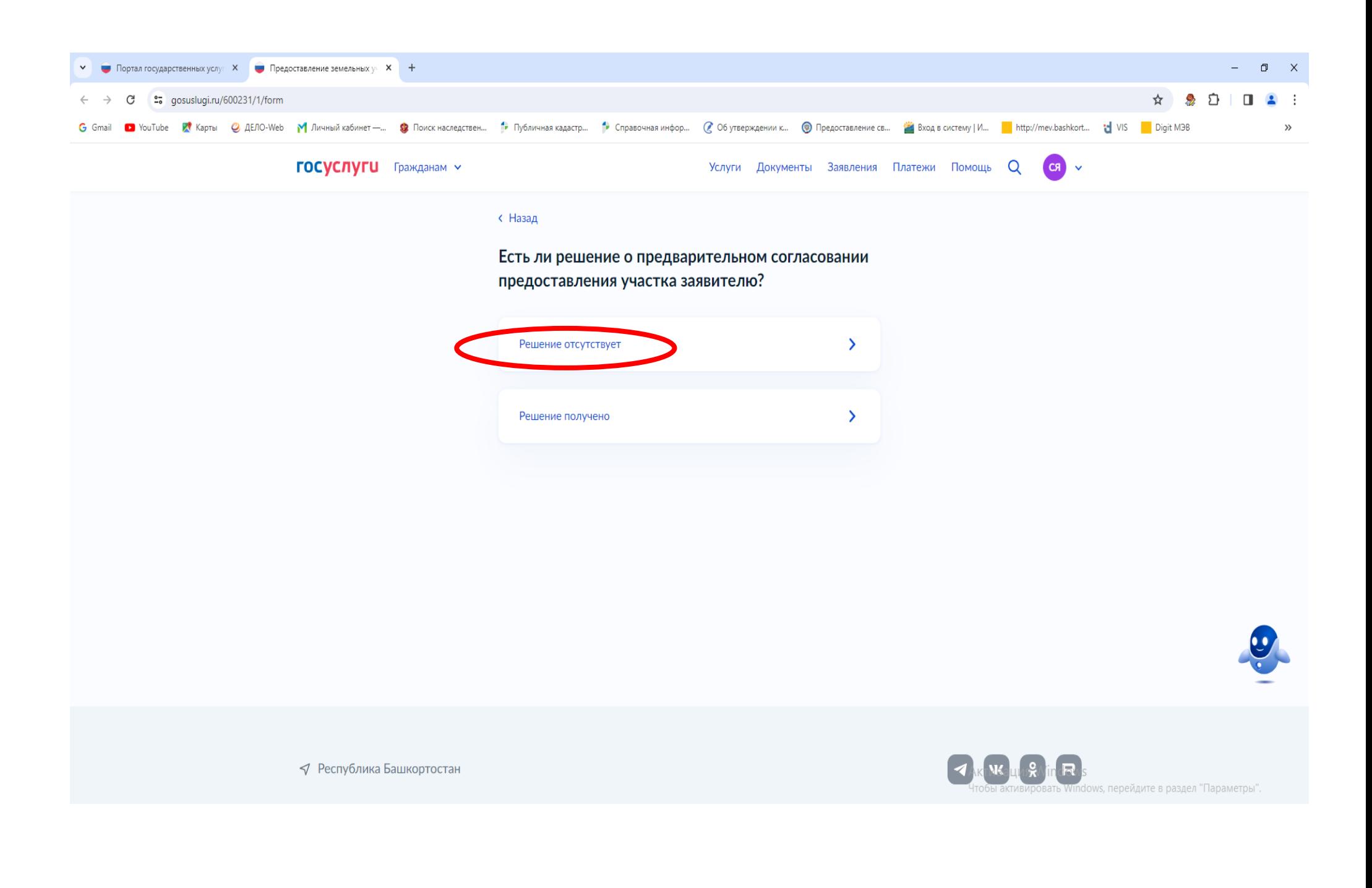

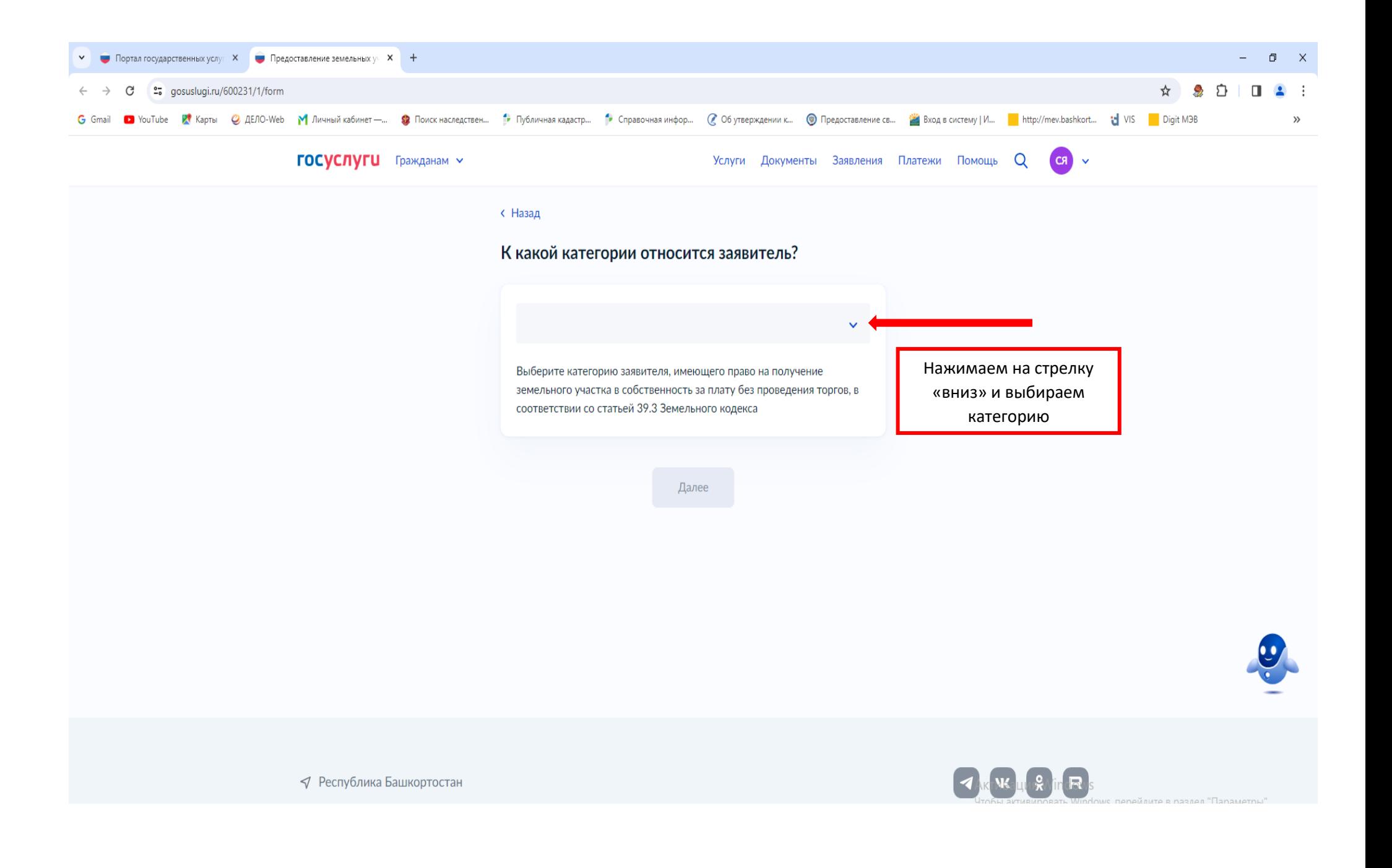

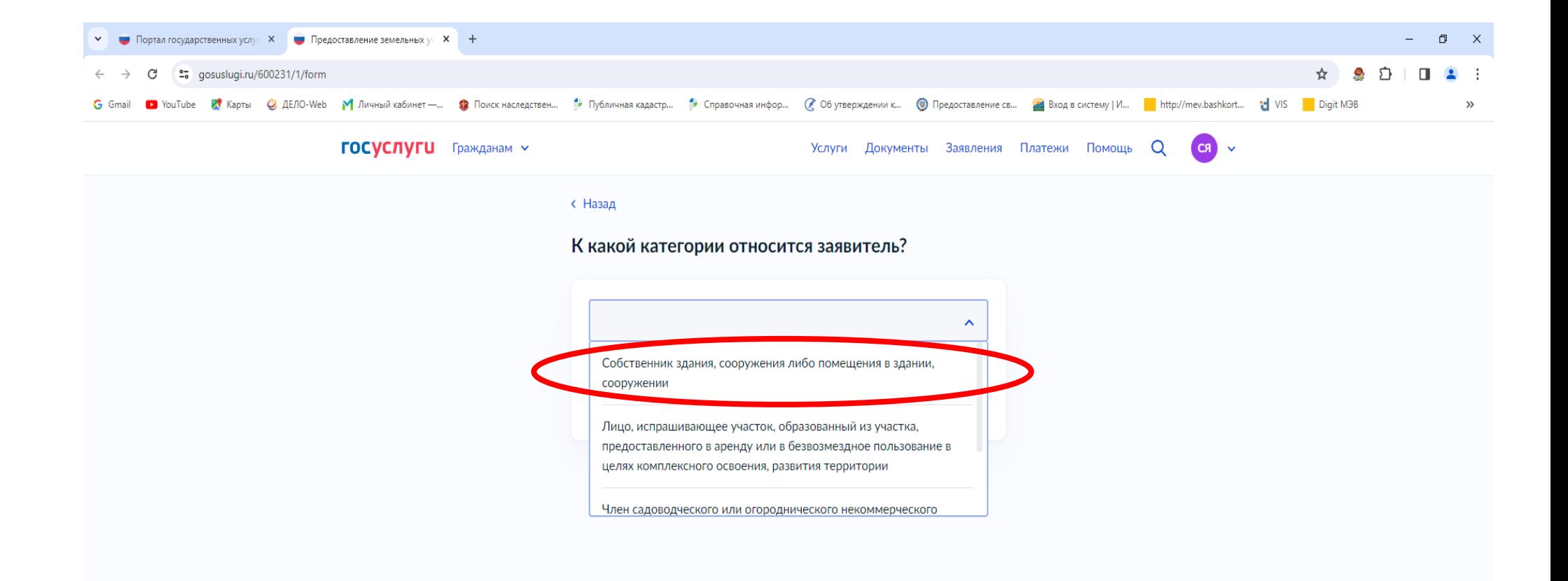

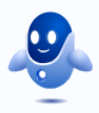

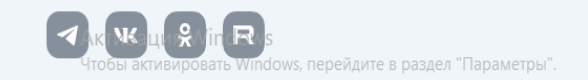

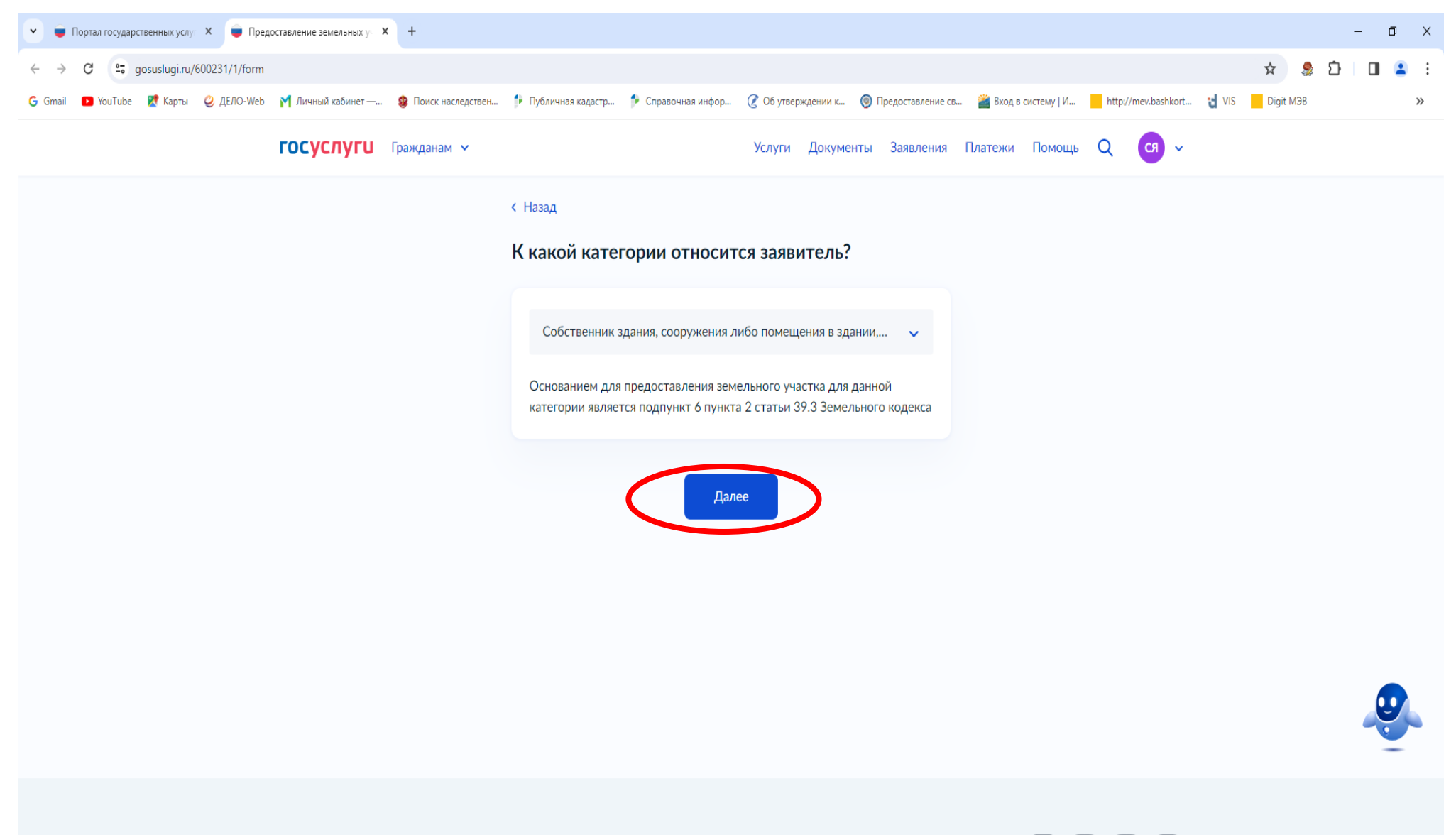

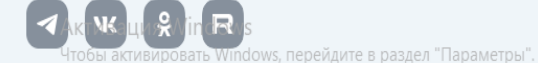

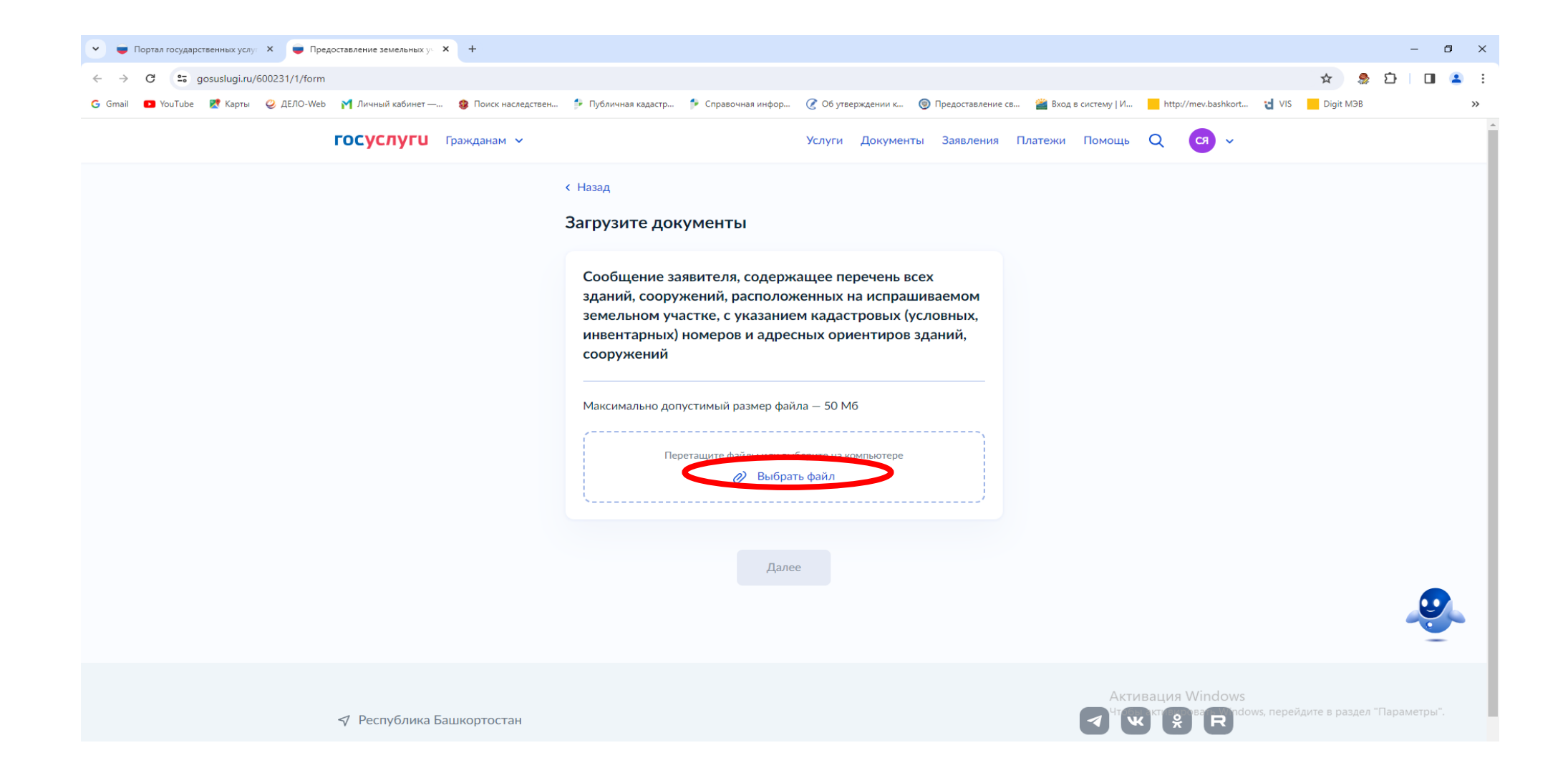

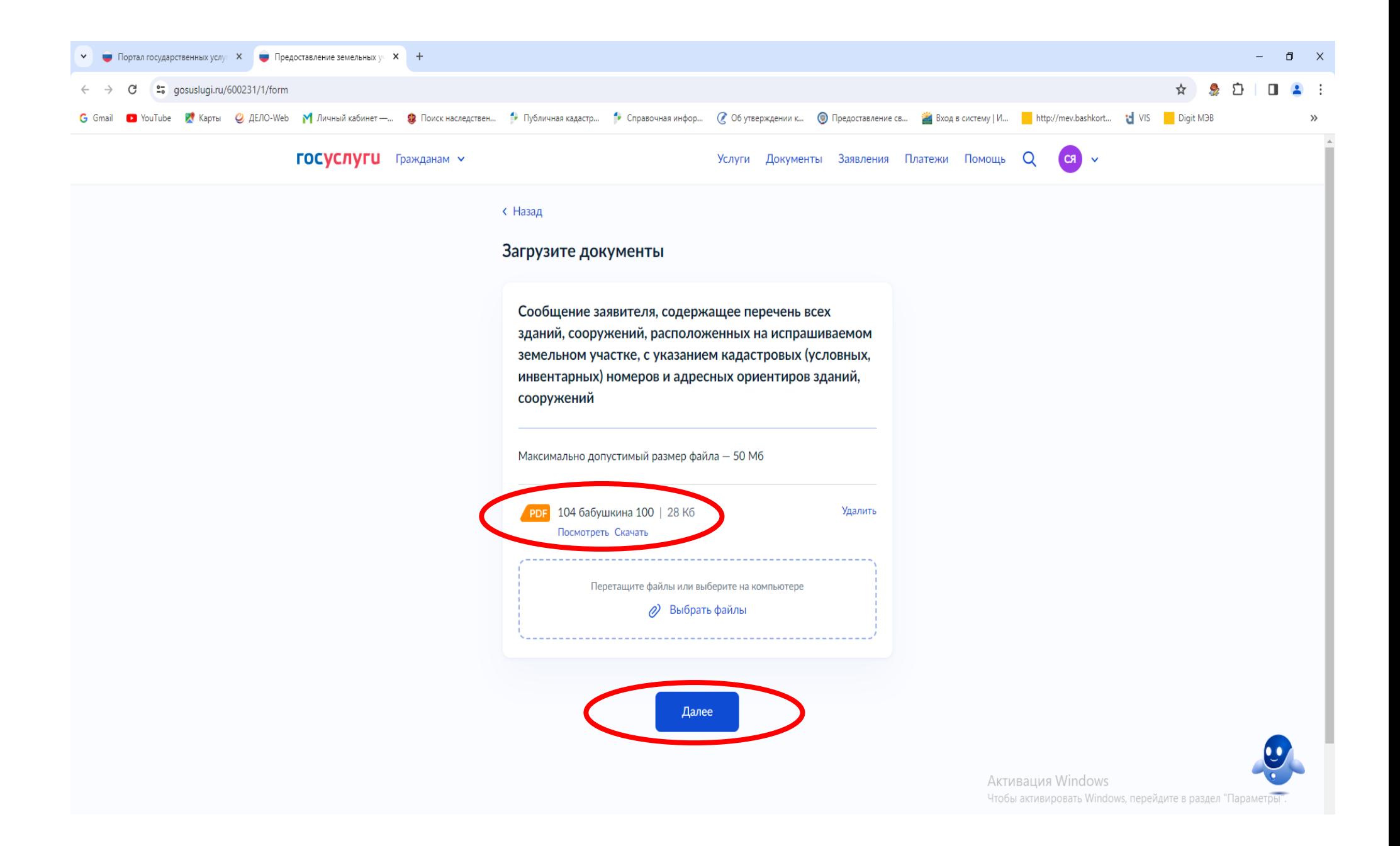

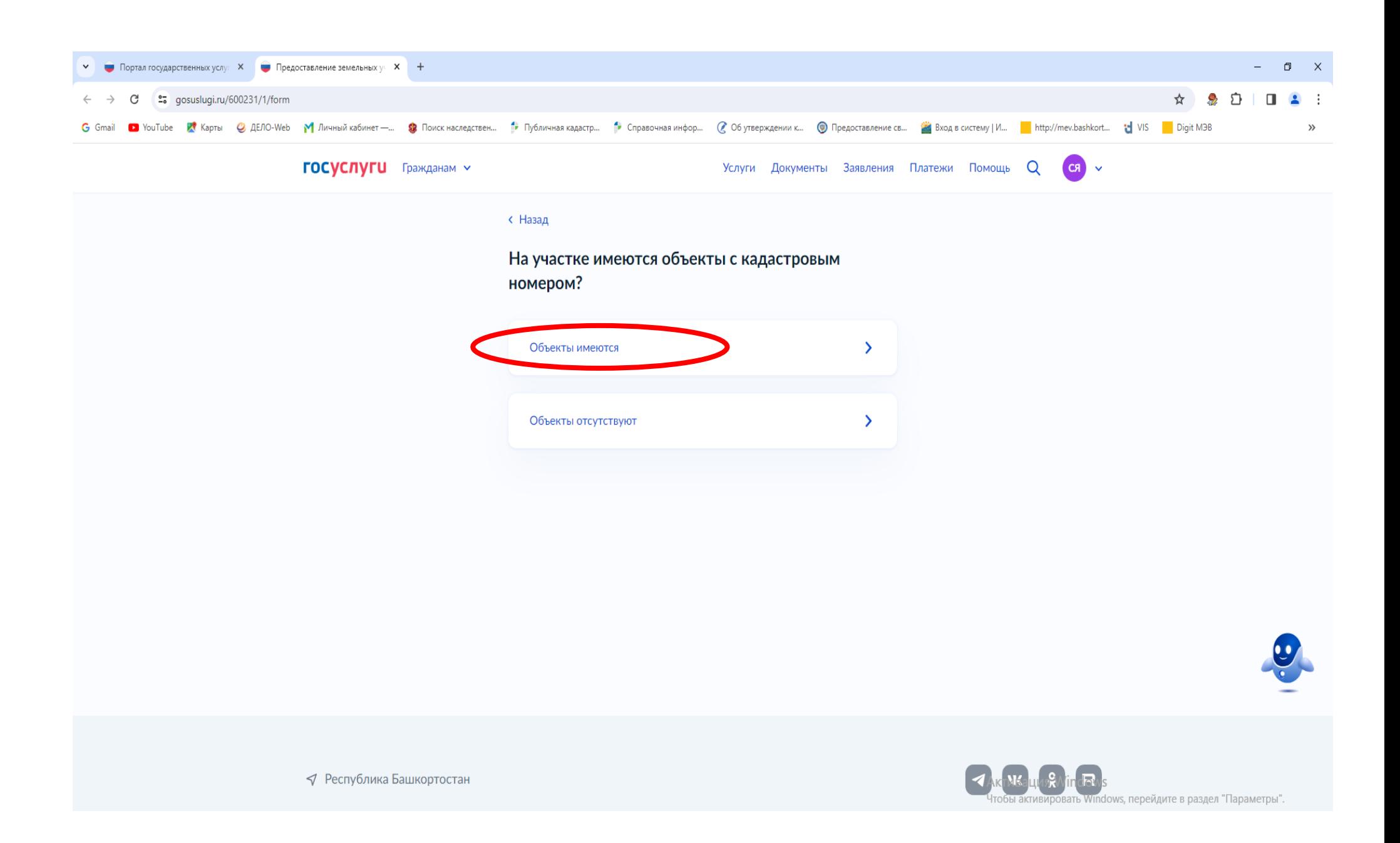

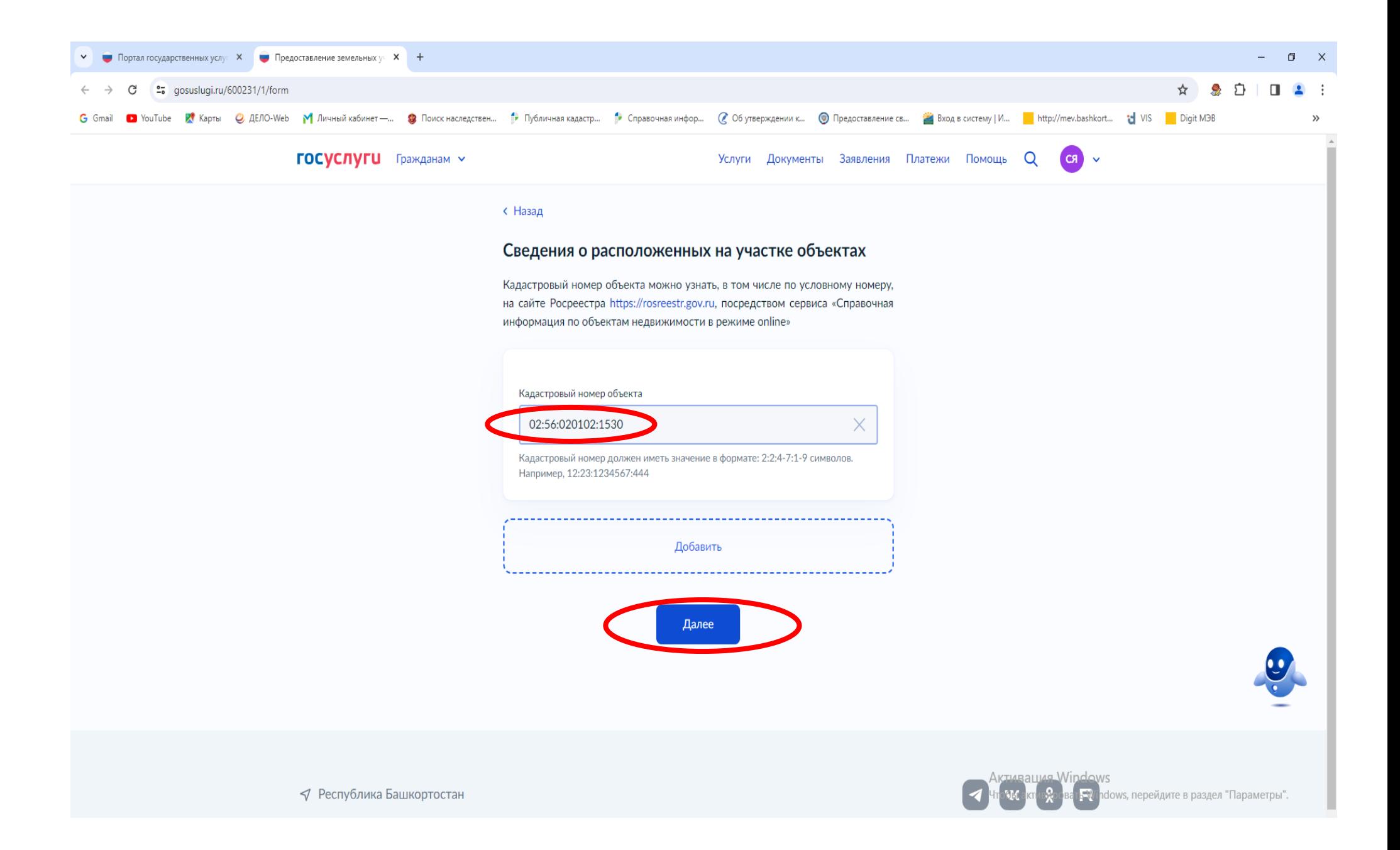

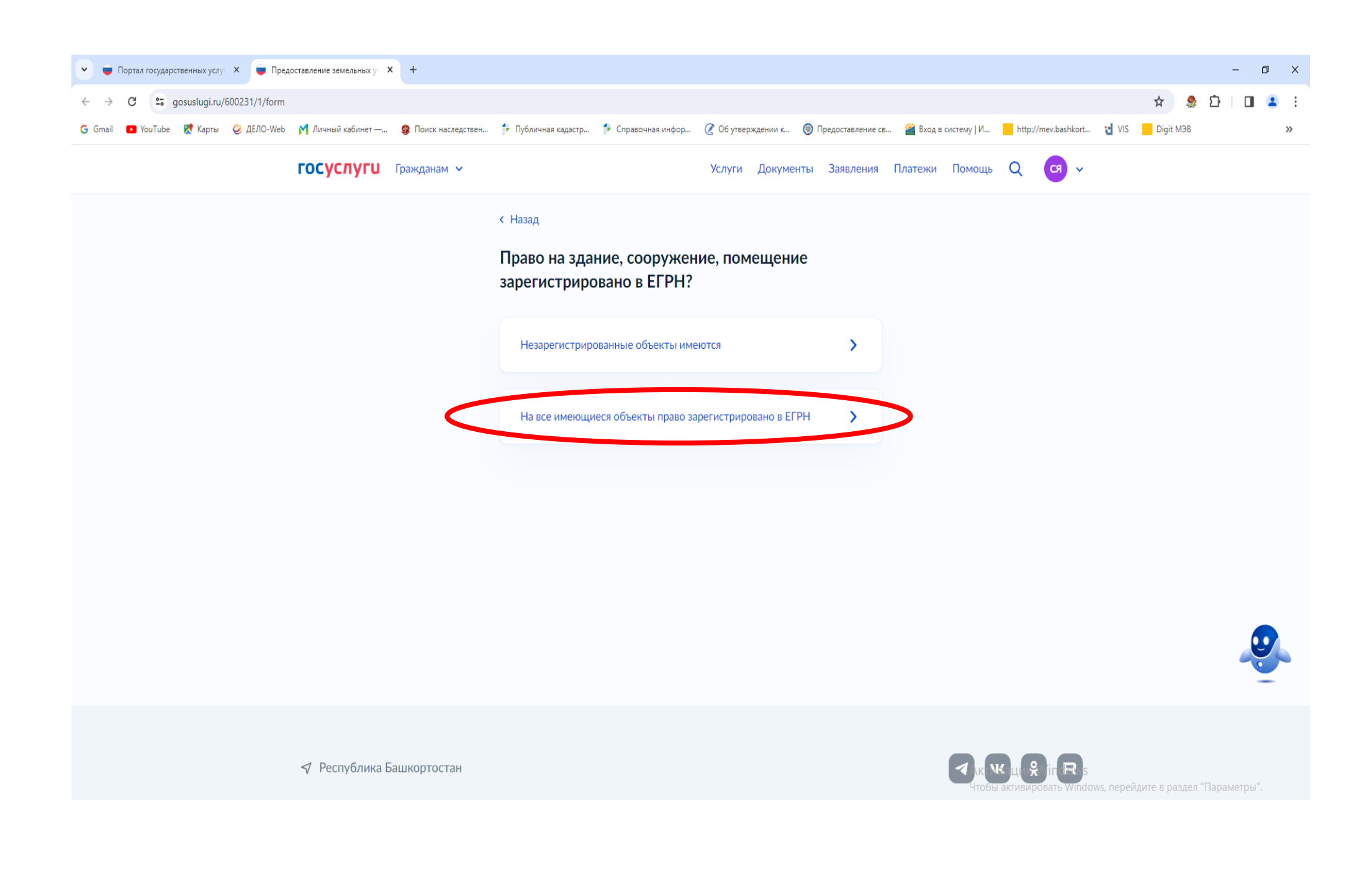

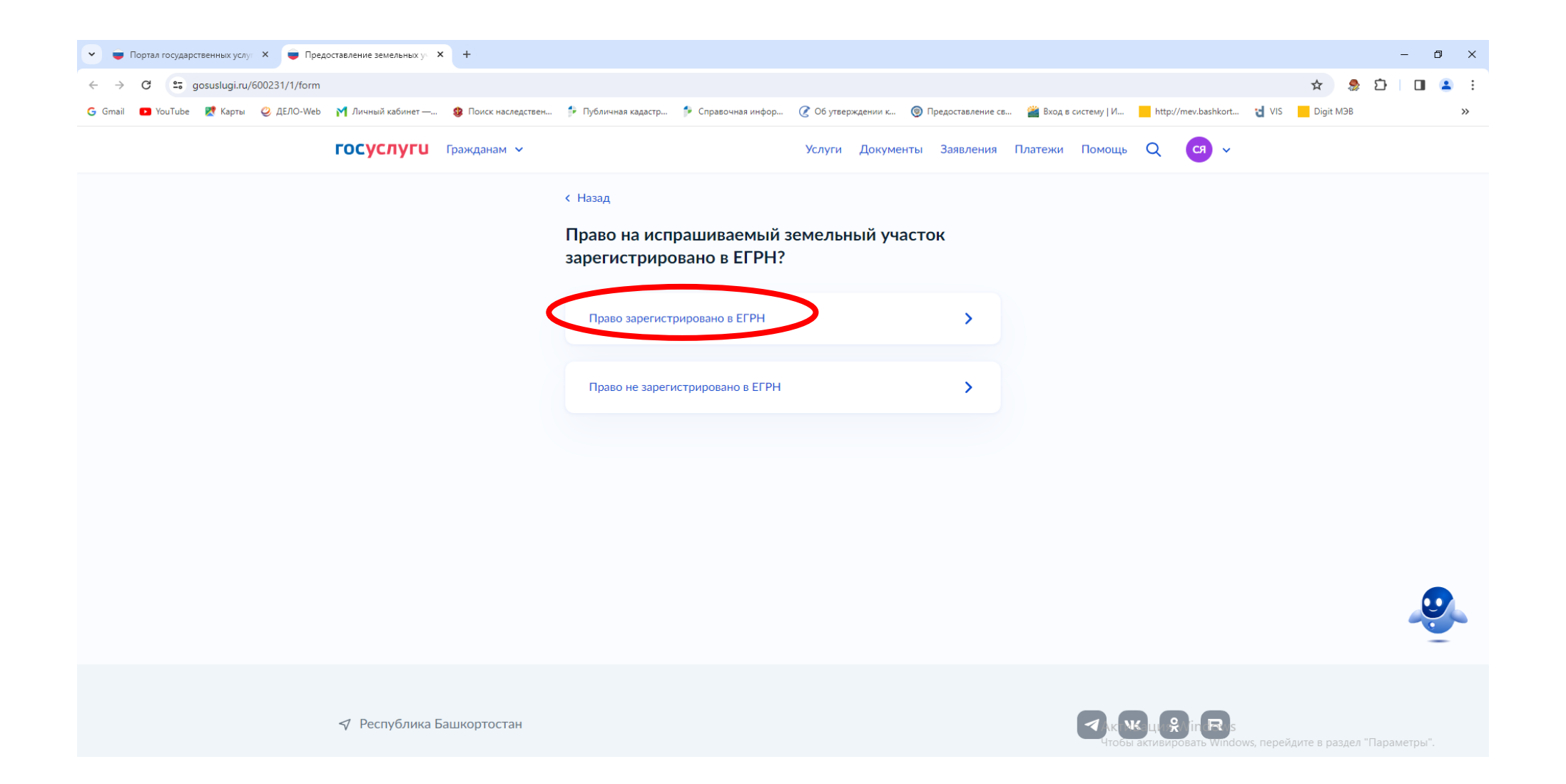

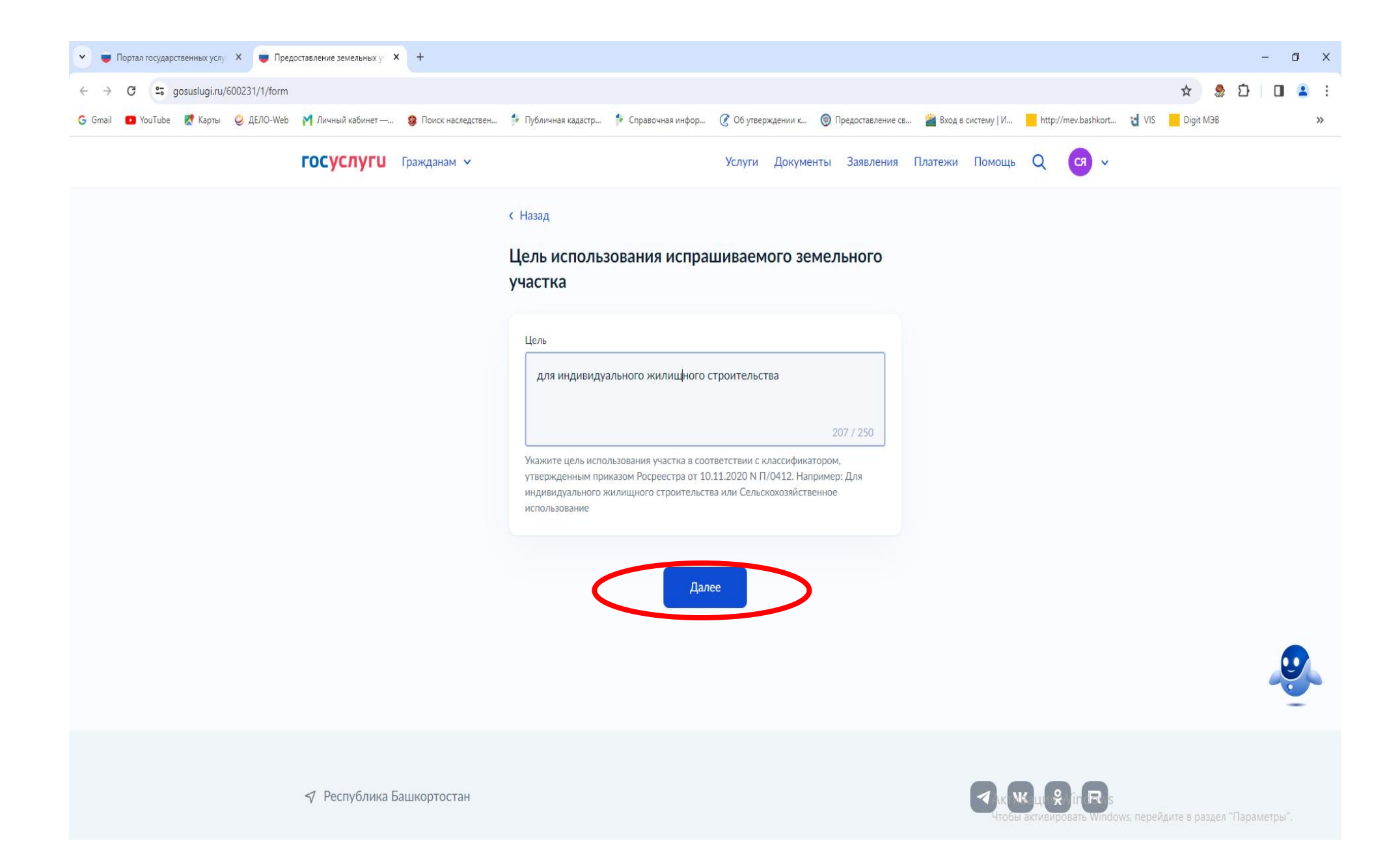

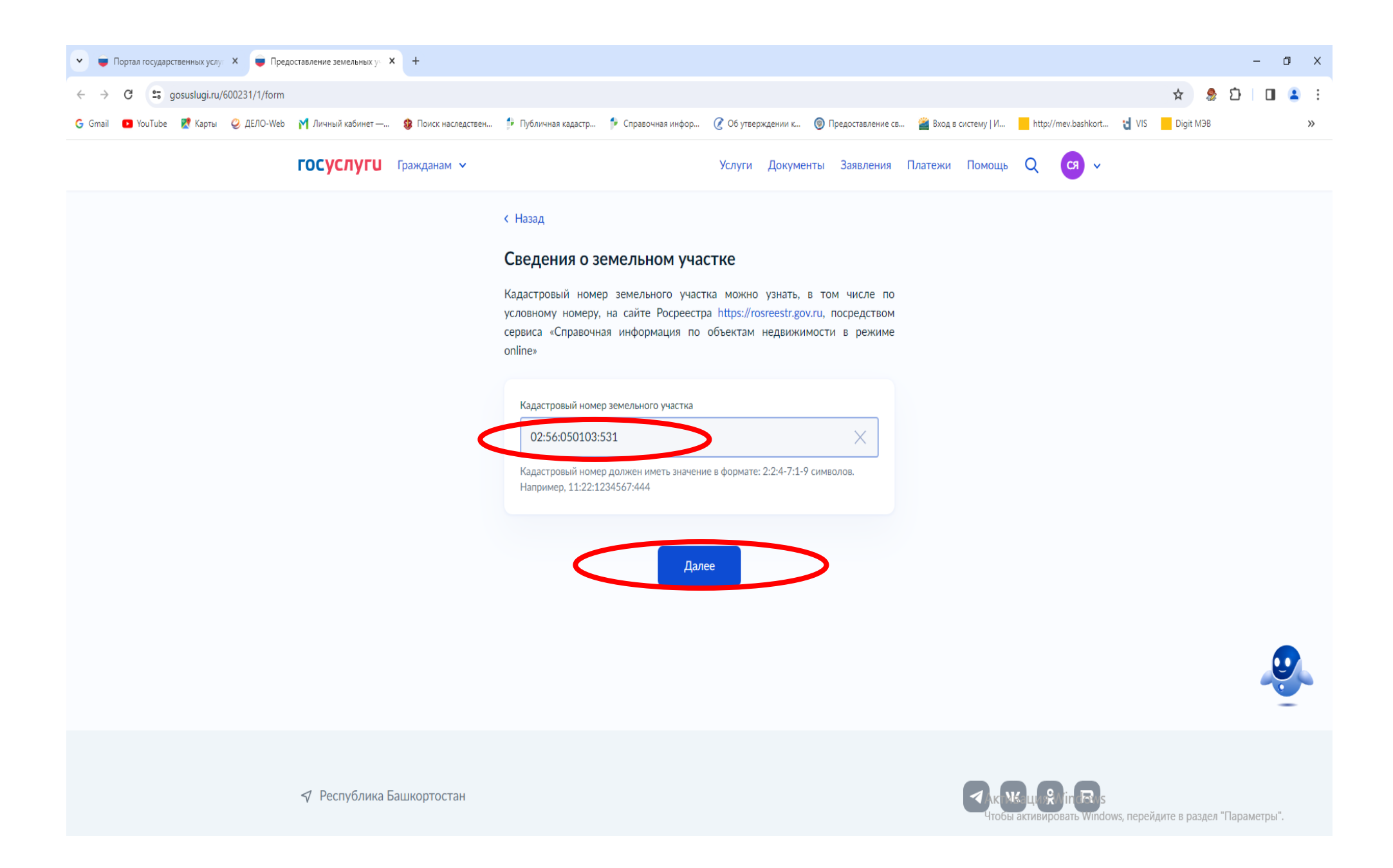

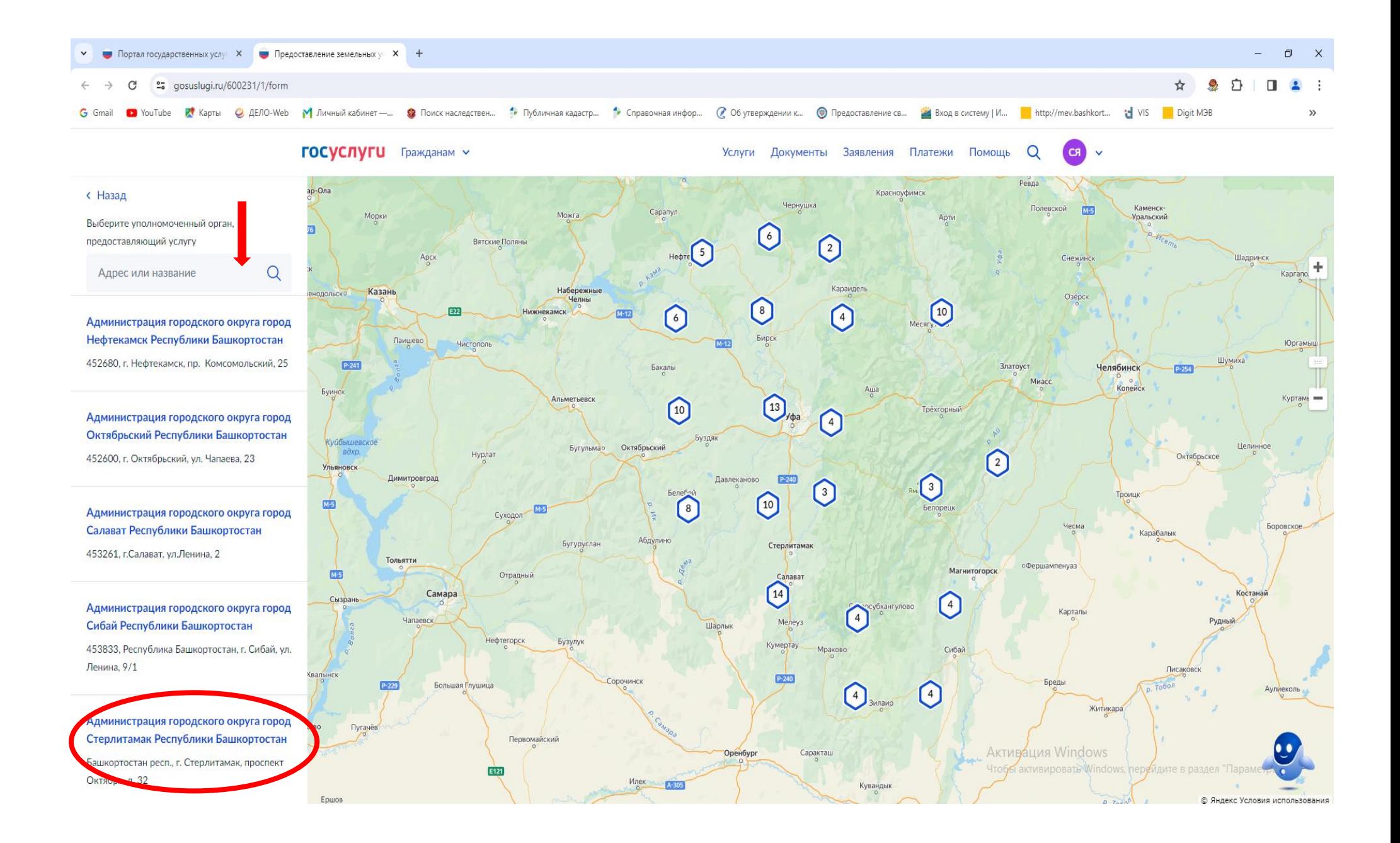

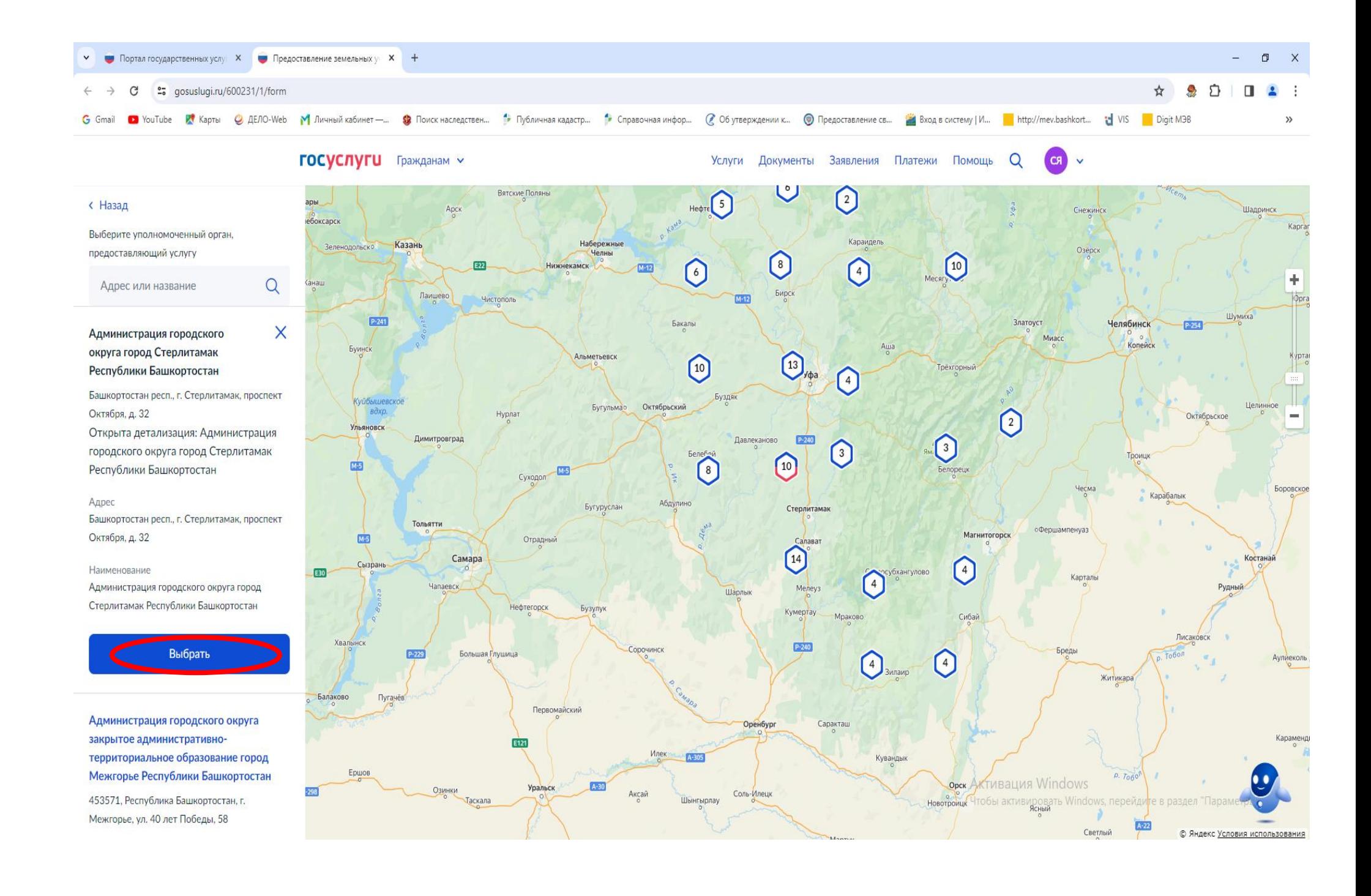

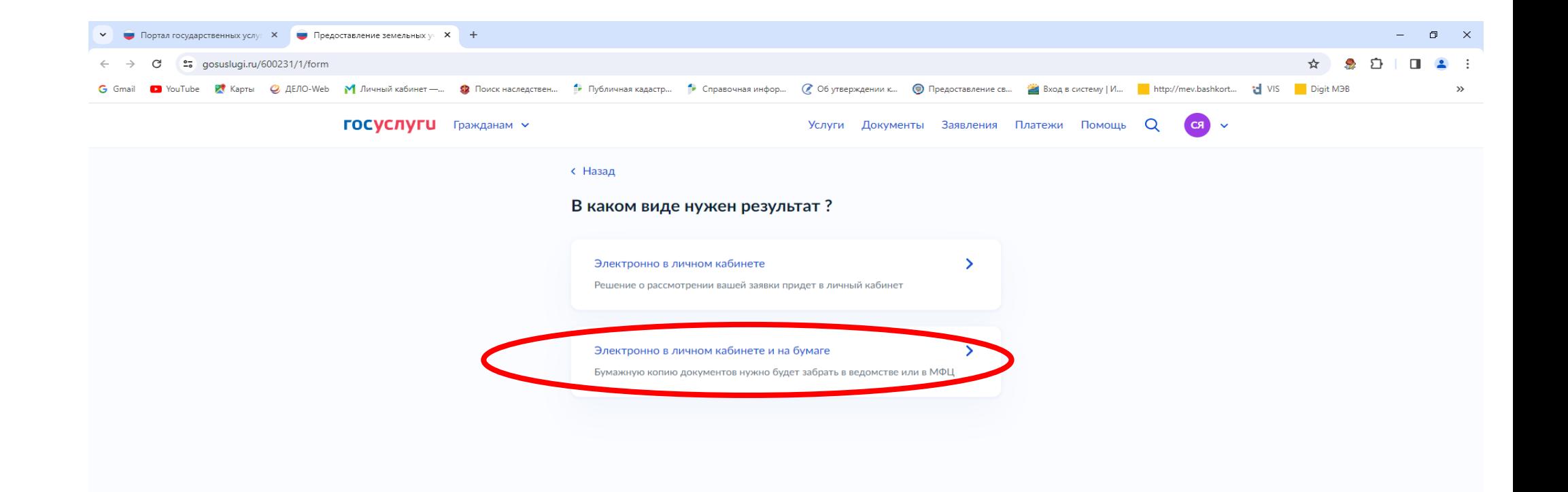

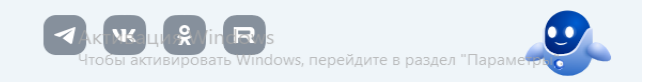

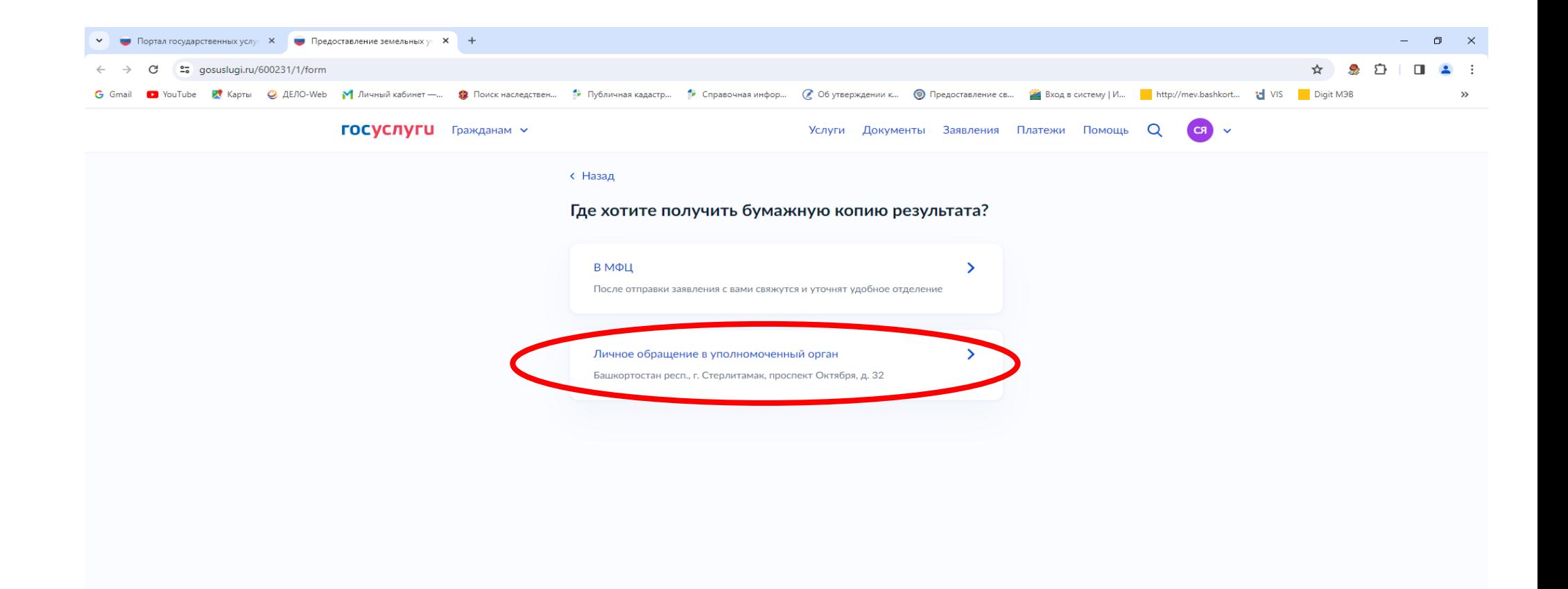

 $\triangleleft$  Республика Башкортостан

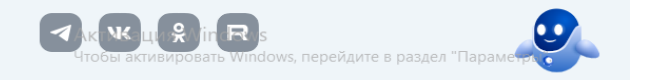

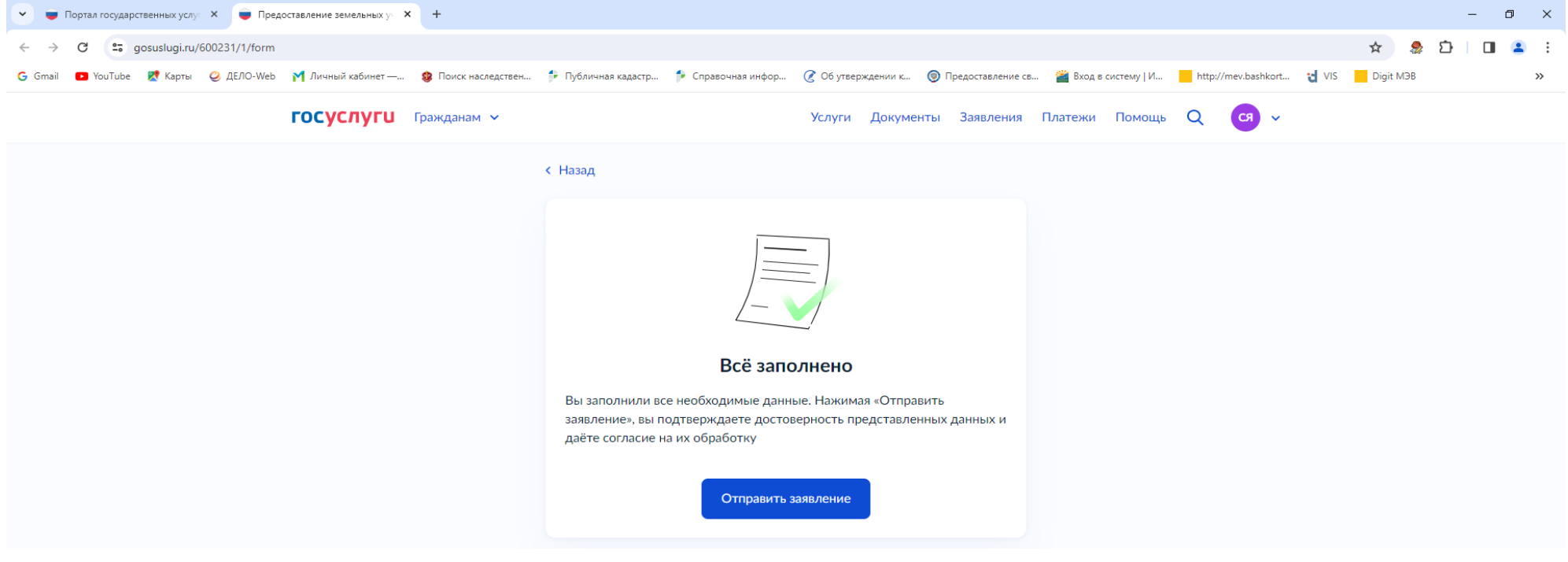

## **Всё, заявление отправлено в ведомство!**